<< Photoshop CS6 >>

 $,$  tushu007.com

- 13 ISBN 9787115288394
- 10 ISBN 7115288399

出版时间:2012-8

ArtEyes

页数:484

PDF

更多资源请访问:http://www.tushu007.com

### << Photoshop CS6  $>$

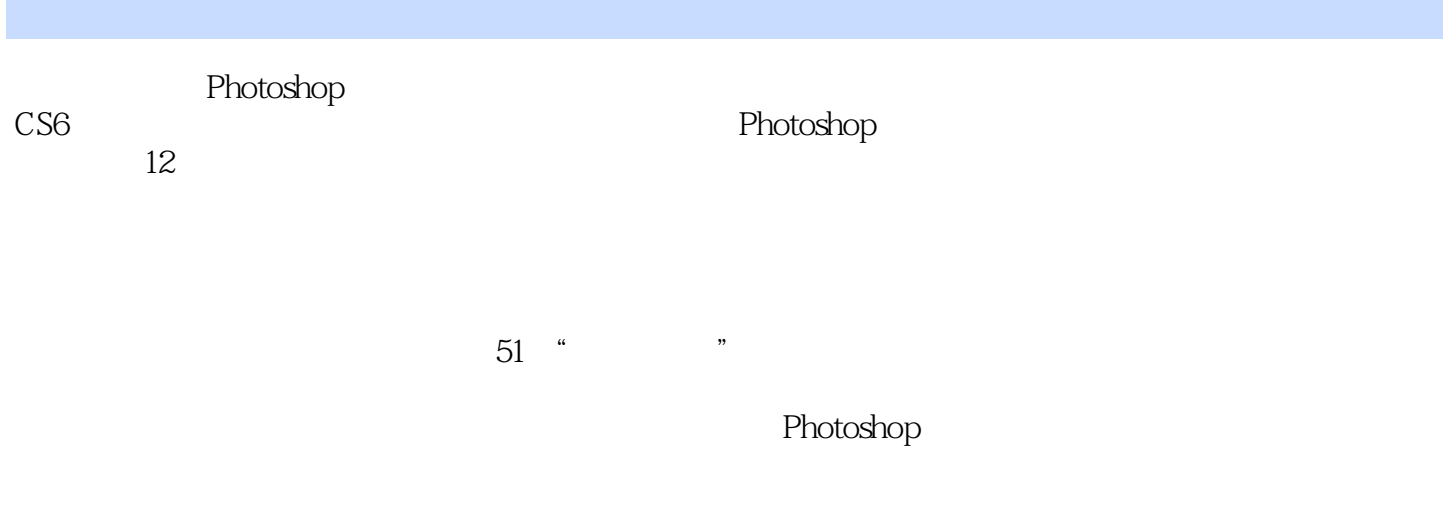

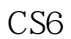

Photoshop<br>CS6

Photoshop

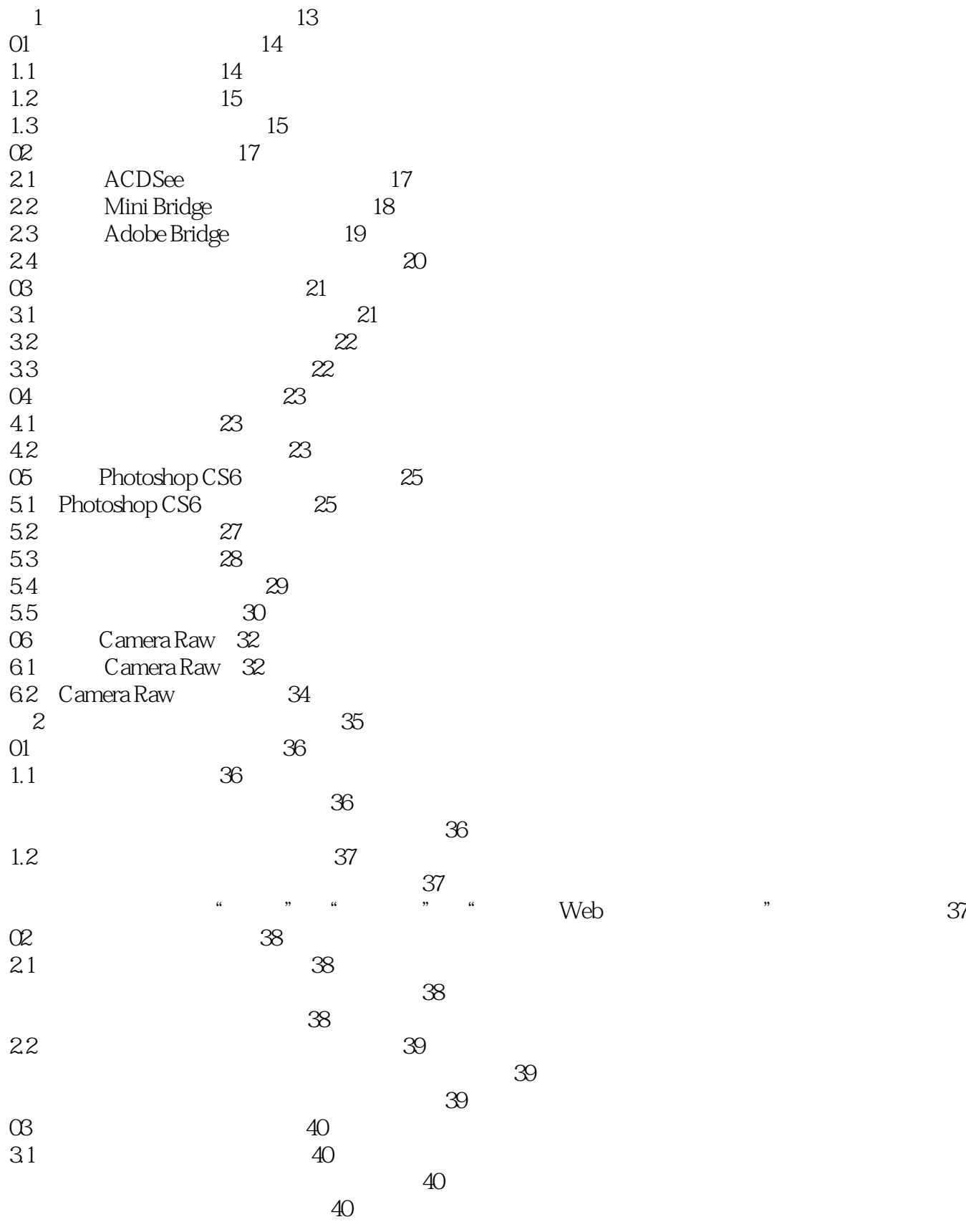

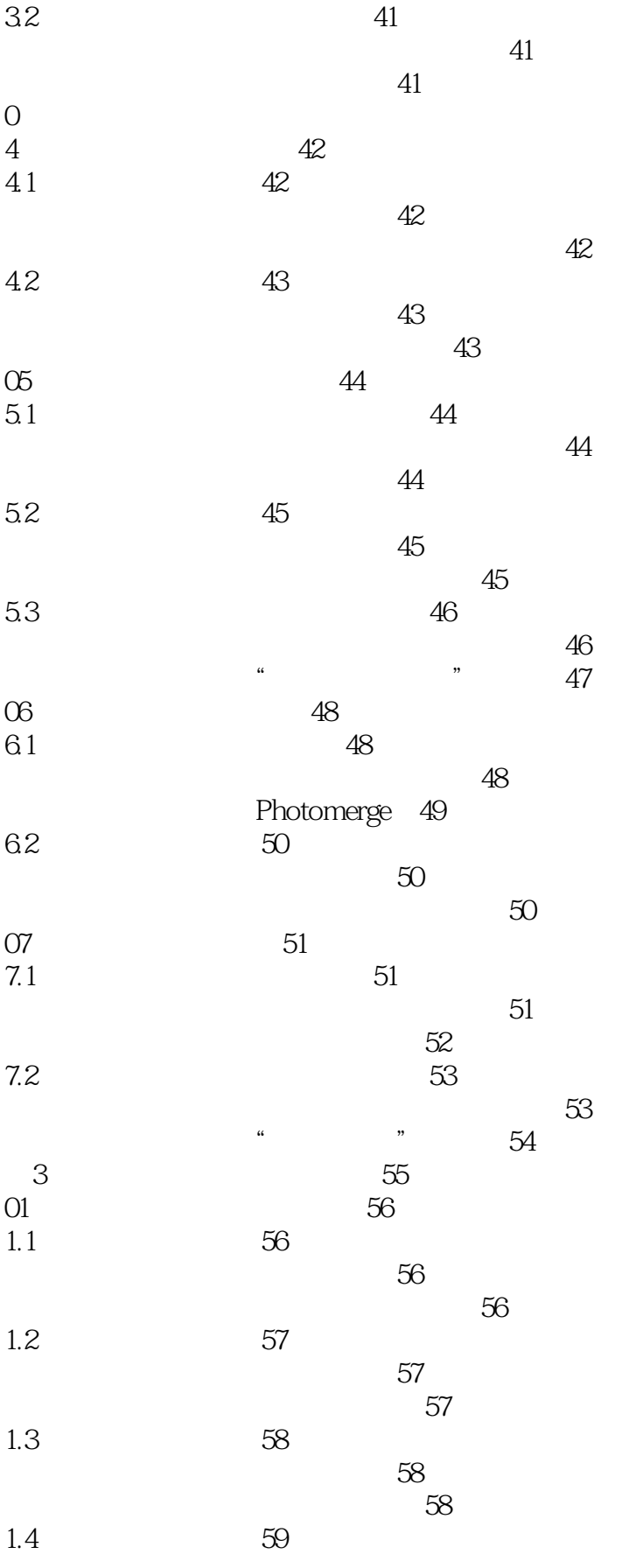

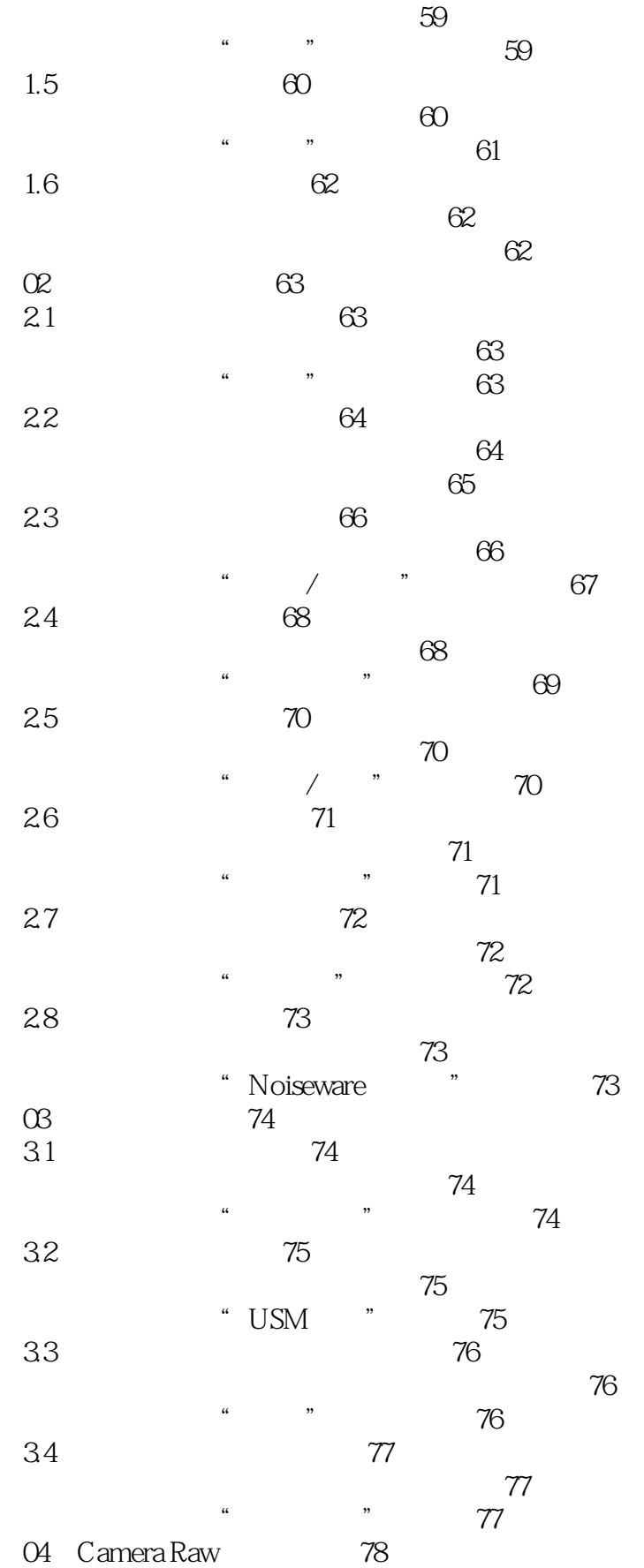

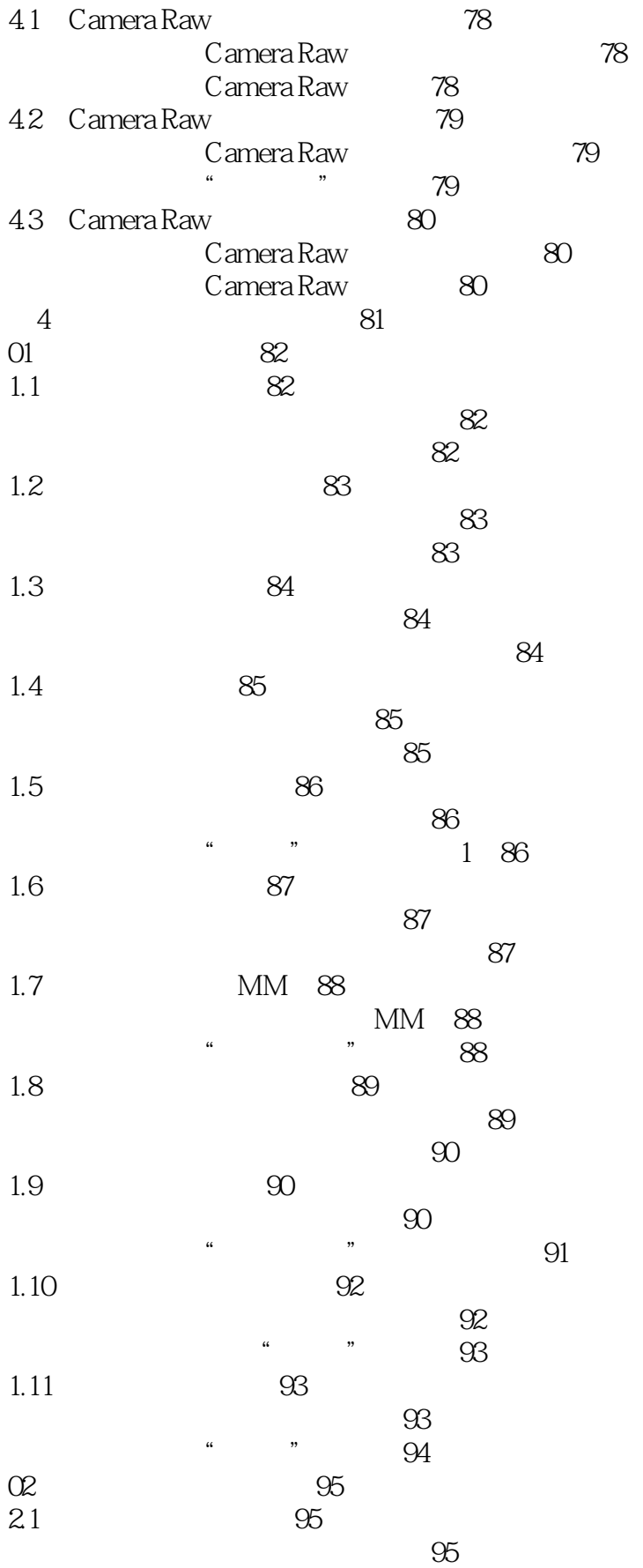

### $\vert$  << Photoshop CS6  $\vert$  >

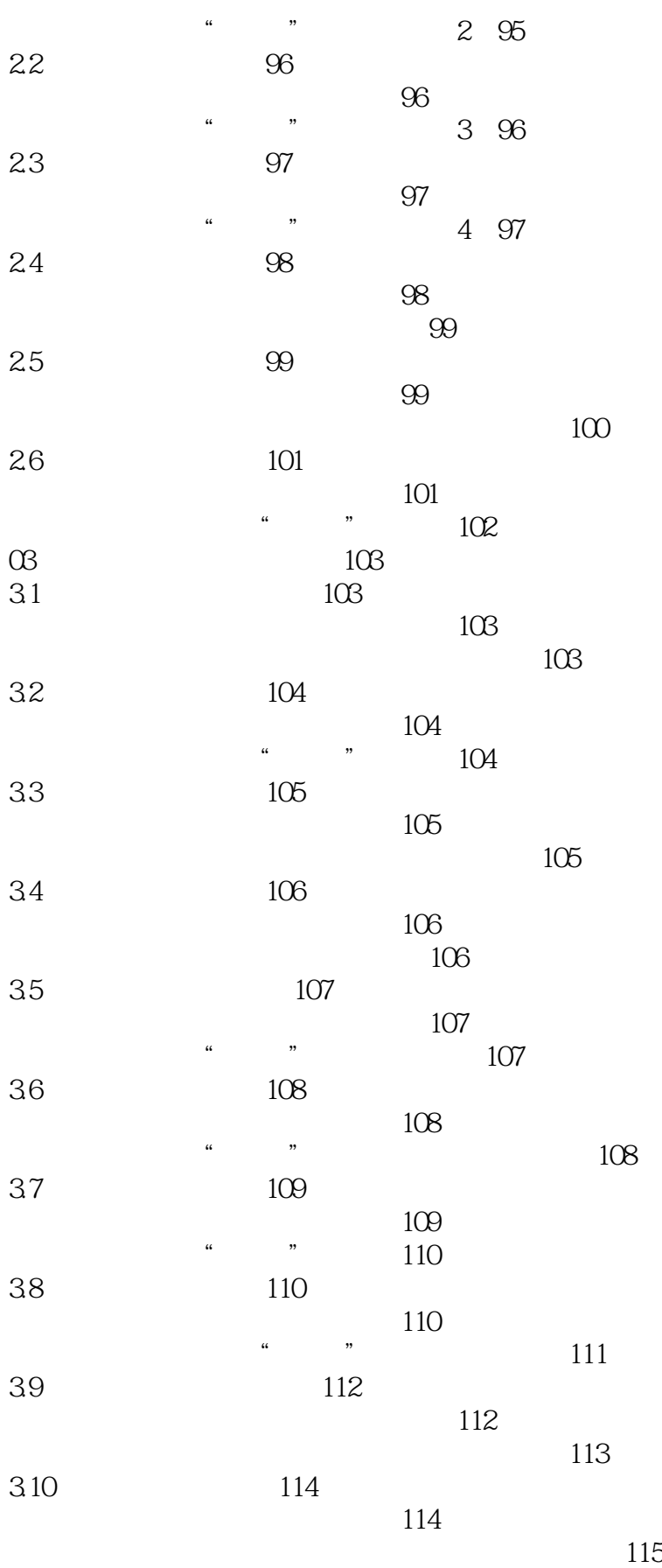

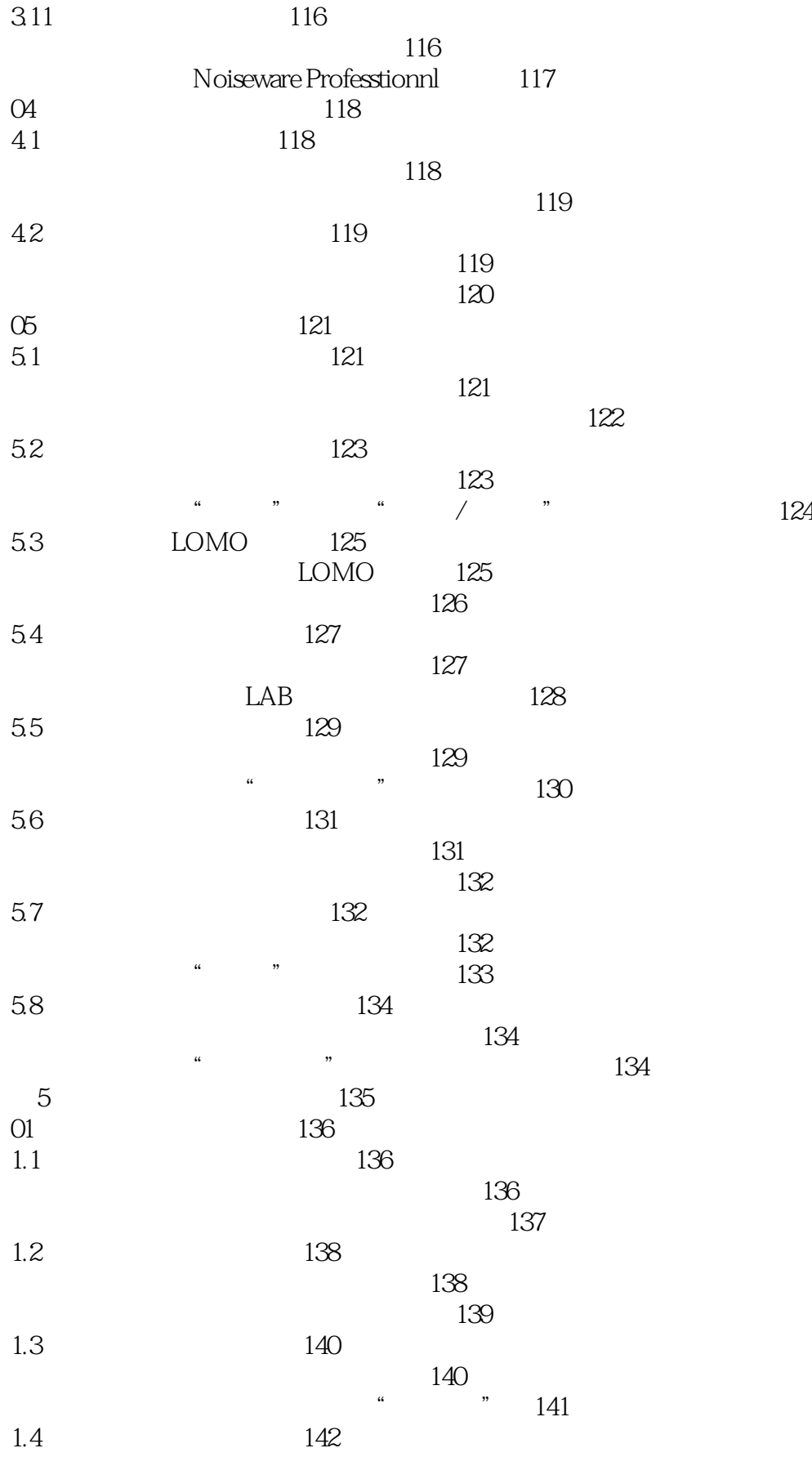

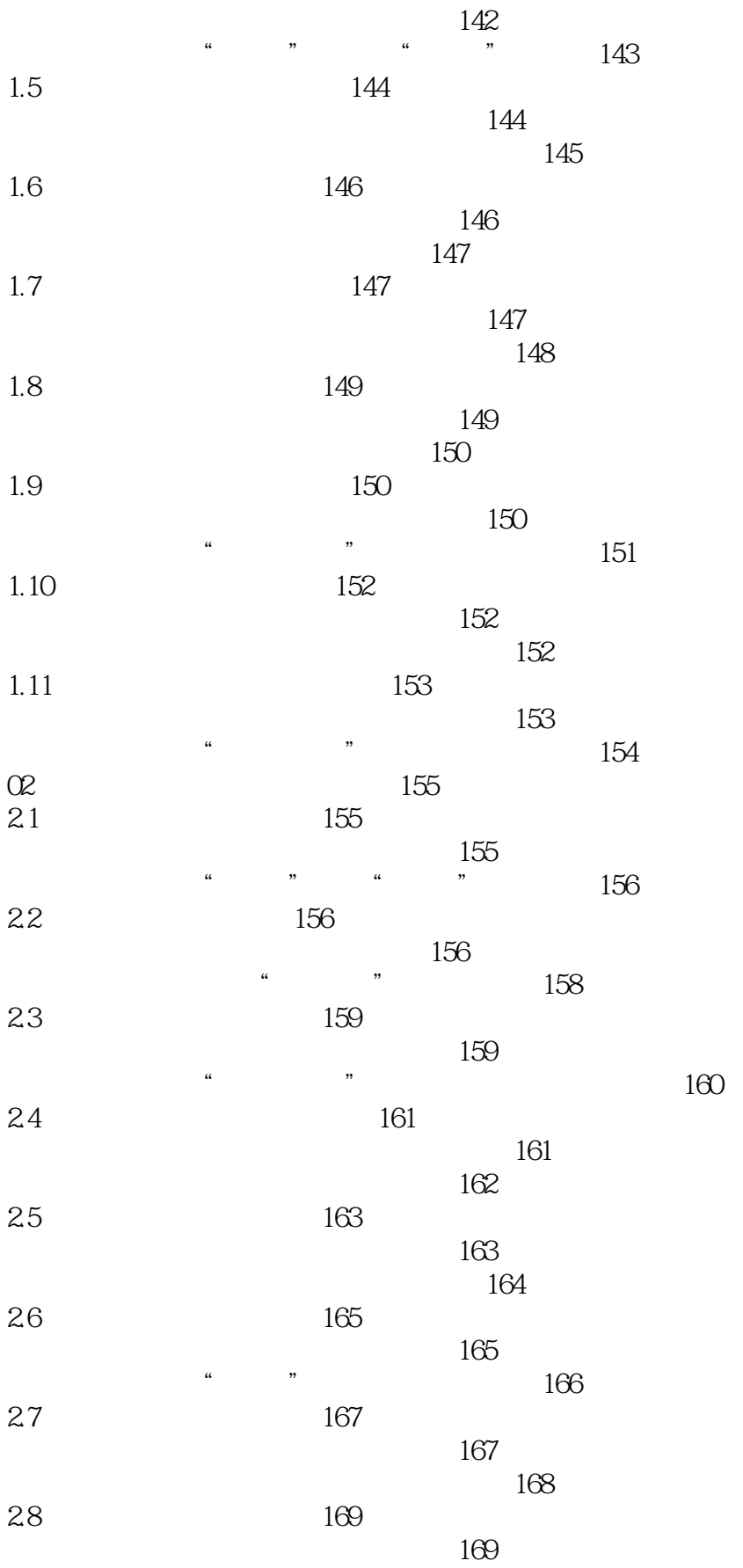

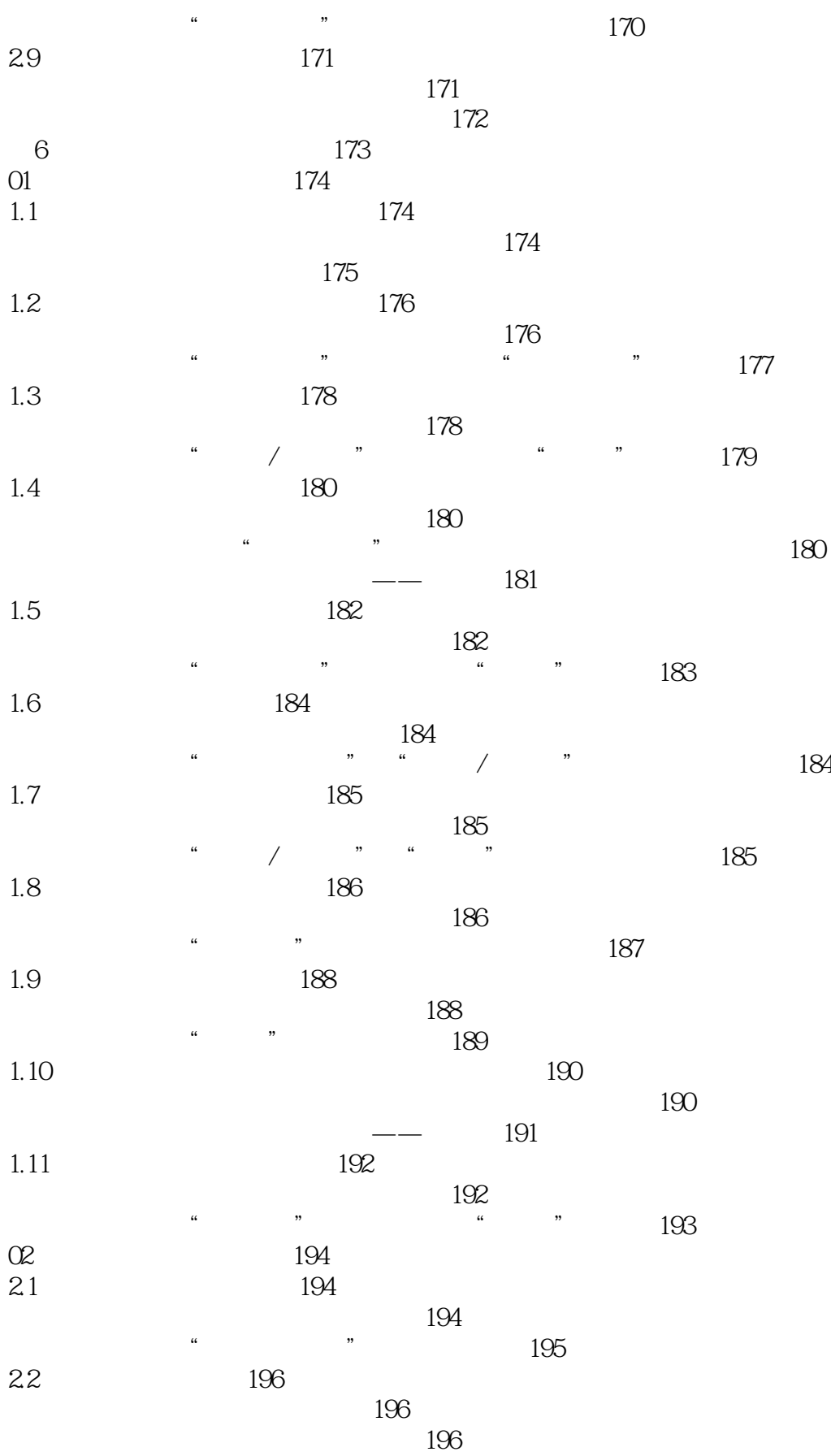

 $\vert$  << Photoshop CS6  $\vert$  >

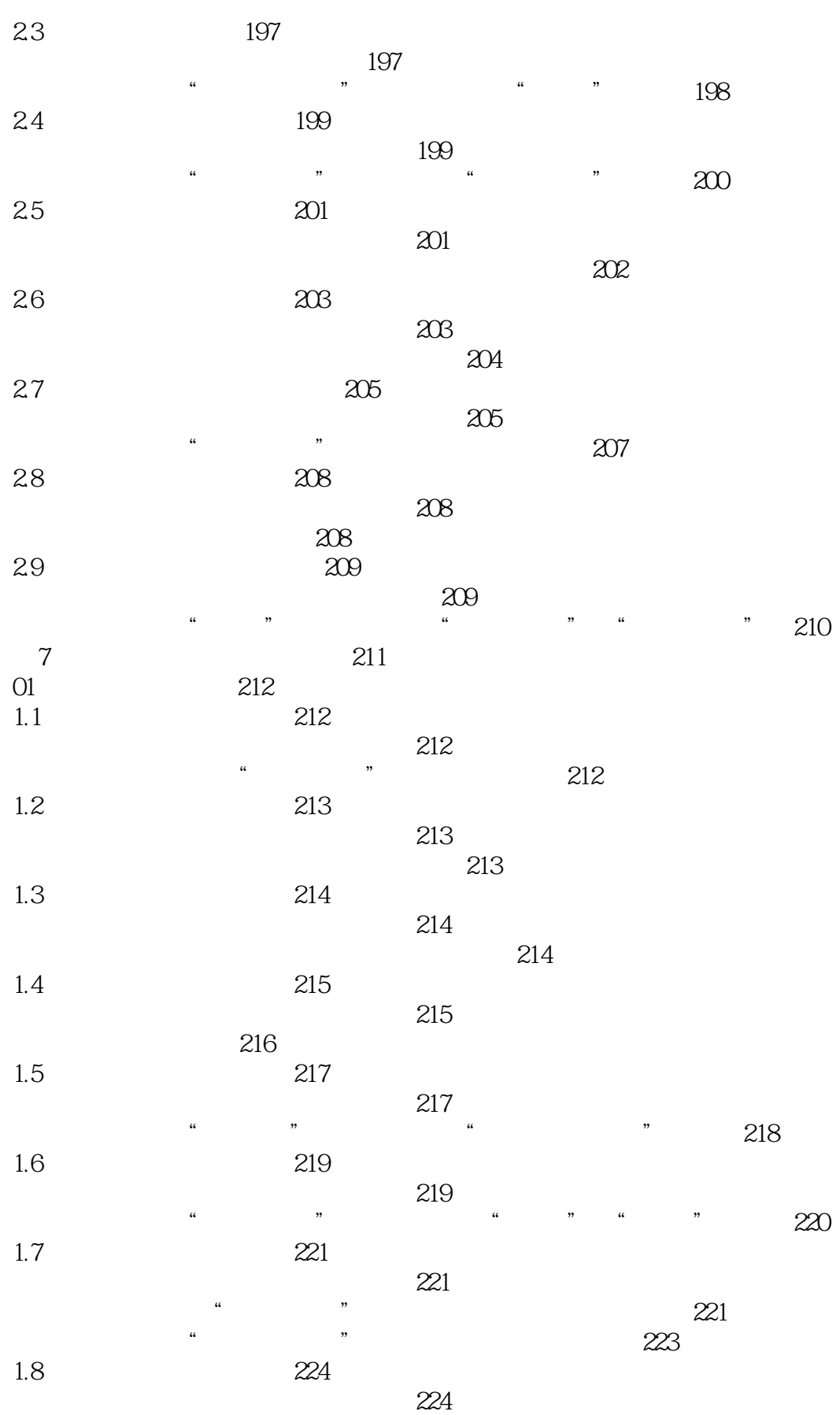

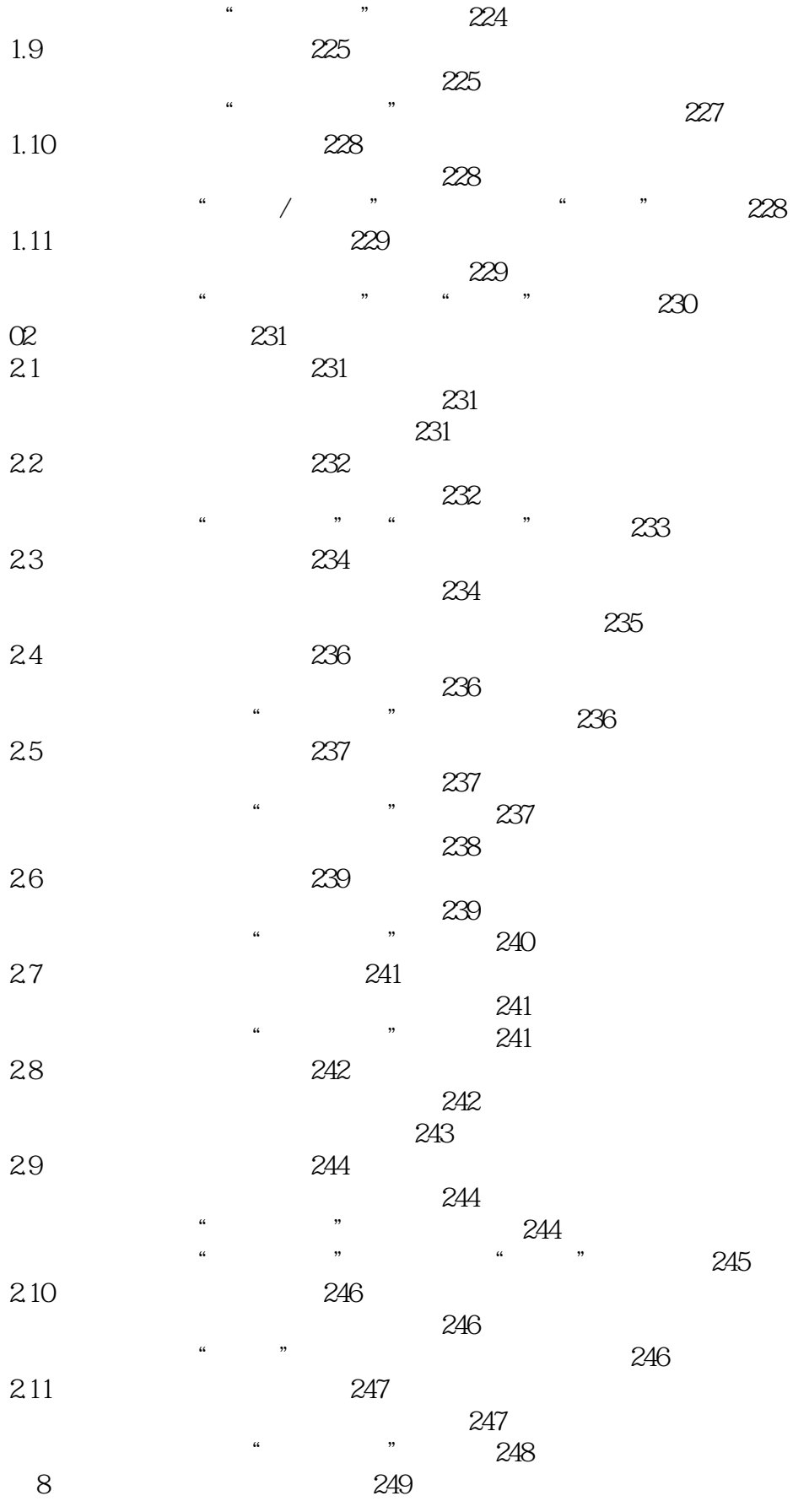

![](_page_12_Picture_158.jpeg)

![](_page_13_Picture_157.jpeg)

![](_page_14_Picture_157.jpeg)

![](_page_15_Picture_157.jpeg)

![](_page_16_Picture_157.jpeg)

![](_page_17_Picture_157.jpeg)

![](_page_18_Picture_156.jpeg)

#### $,$  tushu007.com << Photoshop CS6  $>$

![](_page_19_Picture_45.jpeg)

whotoshop CS6 and Photoshop CS6

Photoshop CS6 and Art Eyes

本站所提供下载的PDF图书仅提供预览和简介,请支持正版图书。

更多资源请访问:http://www.tushu007.com